## **VITALBRACELETSE**

©本郷あきよし・東映アニメーション ©本郷あきよし・フジテレビ・東映アニメーション ©BANDAI **取設設計** 

**BEMEMORY ガンマモンDim** 

(対象年齢8才以上)

とりあつかいせつめいしょ が ぞう しょうひん た しょうこと りょうしょう が ぞう

※本取扱説明書は BEMEMORY デジタルモンスターシリーズ共通のものとなっております。 |画像は「BEMEMORY ガンマモン Dim」を例として使用していますが、その他の BEMEMORY も同様の手順でご使用頂けます。 **警 告 ( けいこく ) 保護者の方へ 必ずお読みください。 <sup>ほ</sup> <sup>ご</sup> しゃ かた かなら <sup>よ</sup> ●小部品があります。誤飲・窒息の危険がありますので、3才未満のお子様には絶対に与えないでください。 しょう <sup>ぶ</sup> ひん <sup>ご</sup> いん ちっ そく <sup>き</sup> けん さい <sup>み</sup> まん <sup>こ</sup> さま ぜっ たい あた** 別売りの べつ う VITAL BRACELET BEと − 鐘動して… ※充電が少ない状態では行わず、必ず充電してから行ってください。 じゅう でん すく じょうたい おこな かなら じゅうでん おこな アソビが ※BEMEMORY差し込み中は本体の電源を切らないでください。 ひろ ※BEMEMORY取り外しの案内が出るまでは、抜かないでください。 広がる! 育成中のデジモンのデータが消えてしまう恐れがあります。 き おそ いく せいちゅう VITAL BRACELET BE との連動 >> ÞН 55 h. 「メモリ」メニュー選択 BEMEMORYの差し込み <sub>データ書き込み</sub>。<br>\* **書き込み完了** BEMEMORYの取り外し

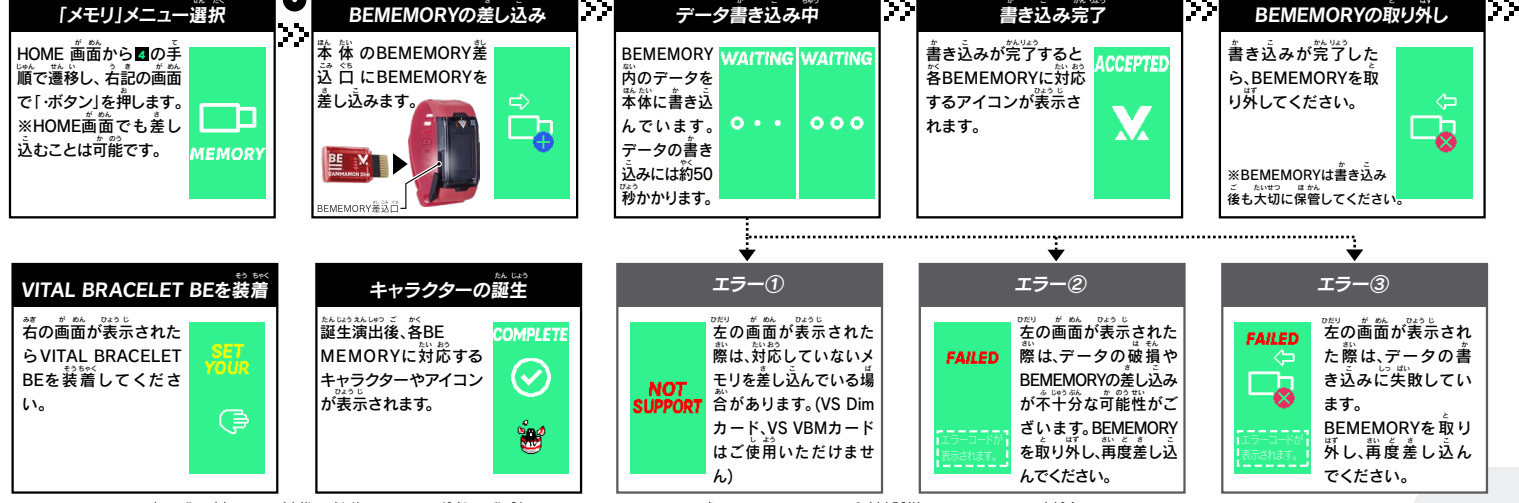

※BEMEMORYを差し込み直しても問題が解決されない場合は、表示されるエラーコードと合わせてバンダイお客様相談センターまでご連絡ください。 ※メモリを差した際にバックアップがいっぱいだった場合、消去するキャラクターを選ぶ必要があります。 ※<sub>333</sub><br>※別売りのBEMEMORY/Dimカード/ VBMカードシリーズも同様の手順でご使用いただけます。

## 2 VITAL BRACELET BE 連動後の機能について

<mark>1</mark> の手順通りに沿ってBEMEMORYとVITAL BRACELET BE本体の運動が終了するとデジモンの育成が始まります。 VITAL BRACELET BE本体の機能やデジモン育成の詳細情報は下記URL内「VITAL BRACELET BE デジヴァイス-VV- $\stackrel{\ldots}{\R}$ 取説前書」よりご確認ください。

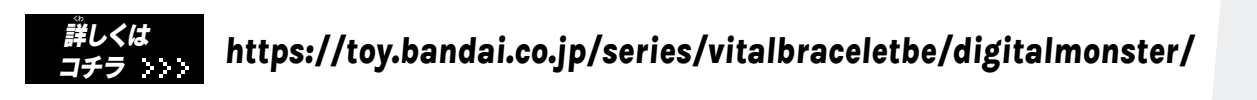